# MySQL Cluster Manager 1.4 Release Notes

#### **Abstract**

This document contains information about changes in successive versions of MySQL Cluster Manager 1.4, starting with the most recent release (MySQL Cluster Manager 1.4.8). Changes in previous MySQL Cluster Manager releases can be found afterwards, ordered from newest to oldest.

For additional MySQL Cluster Manager 1.4 documentation, see [https://dev.mysql.com/doc/mysql-cluster](https://dev.mysql.com/doc/mysql-cluster-manager/1.4/en/)[manager/1.4/en/.](https://dev.mysql.com/doc/mysql-cluster-manager/1.4/en/)

Updates to these notes occur as new product features are added, so that everybody can follow the development process. If a recent version is listed here that you cannot find on the download page [\(https://dev.mysql.com/](https://dev.mysql.com/downloads/) [downloads/\)](https://dev.mysql.com/downloads/), the version has not yet been released.

The documentation included in source and binary distributions may not be fully up to date with respect to release note entries because integration of the documentation occurs at release build time. For the most up-to-date release notes, please refer to the online documentation instead.

For legal information, see the [Legal Notices.](#page-0-0)

For help with using MySQL, please visit the [MySQL Forums,](http://forums.mysql.com) where you can discuss your issues with other MySQL users.

Document generated on: 2023-03-27 (revision: 26325)

## **Table of Contents**

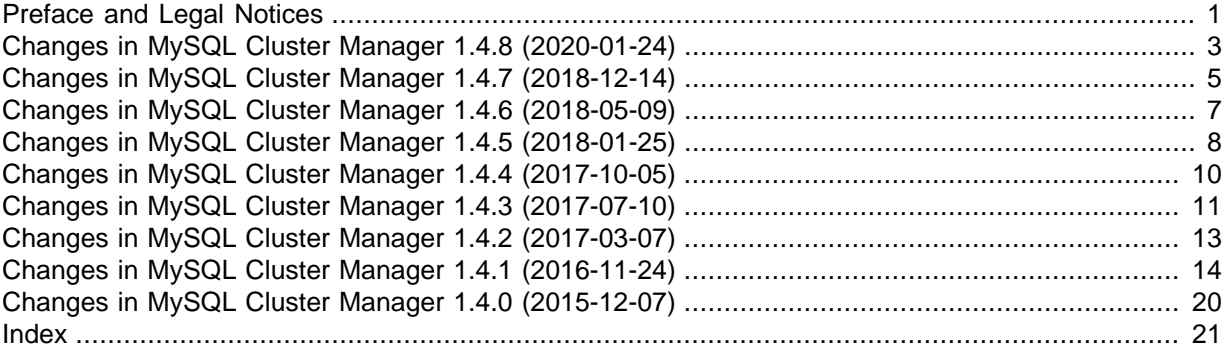

## <span id="page-0-1"></span>**Preface and Legal Notices**

This document contains information about changes in successive versions of MySQL Cluster Manager 1.4, starting with the most recent release (MySQL Cluster Manager 1.4.8). Changes in previous MySQL Cluster Manager releases can be found afterwards, ordered from newest to oldest.

### <span id="page-0-0"></span>**Legal Notices**

Copyright © 2009, 2023, Oracle and/or its affiliates.

This software and related documentation are provided under a license agreement containing restrictions on use and disclosure and are protected by intellectual property laws. Except as expressly permitted in your license agreement or allowed by law, you may not use, copy, reproduce, translate, broadcast, modify, license, transmit, distribute, exhibit, perform, publish, or display any part, in any form, or by any means. Reverse engineering, disassembly, or decompilation of this software, unless required by law for interoperability, is prohibited.

The information contained herein is subject to change without notice and is not warranted to be errorfree. If you find any errors, please report them to us in writing.

If this is software or related documentation that is delivered to the U.S. Government or anyone licensing it on behalf of the U.S. Government, then the following notice is applicable:

U.S. GOVERNMENT END USERS: Oracle programs (including any operating system, integrated software, any programs embedded, installed or activated on delivered hardware, and modifications of such programs) and Oracle computer documentation or other Oracle data delivered to or accessed by U.S. Government end users are "commercial computer software" or "commercial computer software documentation" pursuant to the applicable Federal Acquisition Regulation and agency-specific supplemental regulations. As such, the use, reproduction, duplication, release, display, disclosure, modification, preparation of derivative works, and/or adaptation of i) Oracle programs (including any operating system, integrated software, any programs embedded, installed or activated on delivered hardware, and modifications of such programs), ii) Oracle computer documentation and/or iii) other Oracle data, is subject to the rights and limitations specified in the license contained in the applicable contract. The terms governing the U.S. Government's use of Oracle cloud services are defined by the applicable contract for such services. No other rights are granted to the U.S. Government.

This software or hardware is developed for general use in a variety of information management applications. It is not developed or intended for use in any inherently dangerous applications, including applications that may create a risk of personal injury. If you use this software or hardware in dangerous applications, then you shall be responsible to take all appropriate fail-safe, backup, redundancy, and other measures to ensure its safe use. Oracle Corporation and its affiliates disclaim any liability for any damages caused by use of this software or hardware in dangerous applications.

Oracle, Java, and MySQL are registered trademarks of Oracle and/or its affiliates. Other names may be trademarks of their respective owners.

Intel and Intel Inside are trademarks or registered trademarks of Intel Corporation. All SPARC trademarks are used under license and are trademarks or registered trademarks of SPARC International, Inc. AMD, Epyc, and the AMD logo are trademarks or registered trademarks of Advanced Micro Devices. UNIX is a registered trademark of The Open Group.

This software or hardware and documentation may provide access to or information about content, products, and services from third parties. Oracle Corporation and its affiliates are not responsible for and expressly disclaim all warranties of any kind with respect to third-party content, products, and services unless otherwise set forth in an applicable agreement between you and Oracle. Oracle Corporation and its affiliates will not be responsible for any loss, costs, or damages incurred due to your access to or use of third-party content, products, or services, except as set forth in an applicable agreement between you and Oracle.

This documentation is NOT distributed under a GPL license. Use of this documentation is subject to the following terms:

You may create a printed copy of this documentation solely for your own personal use. Conversion to other formats is allowed as long as the actual content is not altered or edited in any way. You shall not publish or distribute this documentation in any form or on any media, except if you distribute the documentation in a manner similar to how Oracle disseminates it (that is, electronically for download on a Web site with the software) or on a CD-ROM or similar medium, provided however that the documentation is disseminated together with the software on the same medium. Any other use, such as any dissemination of printed copies or use of this documentation, in whole or in part, in another publication, requires the prior written consent from an authorized representative of Oracle. Oracle and/ or its affiliates reserve any and all rights to this documentation not expressly granted above.

### **Documentation Accessibility**

For information about Oracle's commitment to accessibility, visit the Oracle Accessibility Program website at

<https://www.oracle.com/corporate/accessibility/>.

### **Access to Oracle Support for Accessibility**

Oracle customers that have purchased support have access to electronic support through My Oracle Support. For information, visit <https://www.oracle.com/corporate/accessibility/learning-support.html#support-tab>.

## <span id="page-2-3"></span><span id="page-2-0"></span>**Changes in MySQL Cluster Manager 1.4.8 (2020-01-24)**

- [Experimental support for MySQL NDB Cluster 8.0](#page-2-1)
- [Functionality Added or Changed](#page-2-2)
- [Bugs Fixed](#page-3-0)

### <span id="page-2-1"></span>**Experimental support for MySQL NDB Cluster 8.0**

• MySQL Cluster Manager now supports NDB Cluster 8.0 on an experimental basis; see [Supported](https://dev.mysql.com/doc/mysql-cluster-manager/1.4/en/mcm-install-cluster-compatibility.html) [Platforms and MySQL NDB Cluster Versions](https://dev.mysql.com/doc/mysql-cluster-manager/1.4/en/mcm-install-cluster-compatibility.html) for limitations.

### <span id="page-2-2"></span>**Functionality Added or Changed**

- **Incompatible Change; Agent:** When managing NDB Cluster 8.0.19 and later, the [restore](https://dev.mysql.com/doc/mysql-cluster-manager/1.4/en/mcm-restore-cluster.html) [cluster](https://dev.mysql.com/doc/mysql-cluster-manager/1.4/en/mcm-restore-cluster.html) command no longer restores [shared users and grants](https://dev.mysql.com/doc/refman/5.7/en/mysql-cluster-privilege-distribution.html) to the mysql.ndb sql metadata table by default. A new command option,  $--include-stored-grams$ , has been added for overriding this behavior and enabling the restore of shared user and grant data and metadata. (Bug #30375672)
- **Packaging:** MySQL Cluster Manager is now built and shipped with OpenSSL 1.1.1d. (Bug #30612140)
- **Agent:** By default, a rolling restart for a cluster is performed on the nodes in a parallel manner (that is, half of the nodes are stopped and restarted together, followed by the second half of the nodes). Now, rolling restarts can be performed in a sequential manner by using the [--sequential](https://dev.mysql.com/doc/mysql-cluster-manager/1.4/en/mcm-restart-cluster.html#mcmopt_restart-cluster_sequential-restart)[restart](https://dev.mysql.com/doc/mysql-cluster-manager/1.4/en/mcm-restart-cluster.html#mcmopt_restart-cluster_sequential-restart) option with commands that perform rolling restarts, in which case the nodes are stopped and restarted one after another. The option can be used with the [restart cluster](https://dev.mysql.com/doc/mysql-cluster-manager/1.4/en/mcm-restart-cluster.html), [change](https://dev.mysql.com/doc/mysql-cluster-manager/1.4/en/mcm-change-process.html) [process](https://dev.mysql.com/doc/mysql-cluster-manager/1.4/en/mcm-change-process.html), [add process](https://dev.mysql.com/doc/mysql-cluster-manager/1.4/en/mcm-add-process.html), [set](https://dev.mysql.com/doc/mysql-cluster-manager/1.4/en/mcm-set.html), [reset](https://dev.mysql.com/doc/mysql-cluster-manager/1.4/en/mcm-reset.html), and [autotune](https://dev.mysql.com/doc/mysql-cluster-manager/1.4/en/mcm-autotune.html) commands. (Bug #30062392)
- **Agent:** Some parameters could only be set before the initial start of a node (for example, [NoOfFragmentLogparts](https://dev.mysql.com/doc/refman/5.7/en/mysql-cluster-ndbd-definition.html#ndbparam-ndbmtd-nooffragmentlogparts)); it then became impossible to set them after an initial start of a cluster had failed. It is now possible to set such parameters again, as long as the node involved had not yet been assigned to any nodegroup during the failed initial start. (Bug #29718127)
- **Agent:** Following changes in NDB Cluster 8.0.18, the maximum number of data nodes supported by a NDB 8.0 cluster managed by MySQL Cluster Manager is now 145, and the maximum number of node groups supported is now 72. With that change, when a NDB 8.0 Cluster is bootstrapped by mcmd with the [--bootstrap](https://dev.mysql.com/doc/mysql-cluster-manager/1.4/en/mcm-using-mcmd.html#option_mcmd_bootstrap) option, ndb\_mgmd, mysqld, and ndbapi nodes are assigned node IDs of 145 and above. (Bug #29459428)
- **Client:** The --disable-indexes option for the [restore cluster](https://dev.mysql.com/doc/mysql-cluster-manager/1.4/en/mcm-restore-cluster.html) command has been removed, to avoid having the cluster restored into a bad state. (Bug #30728256)
- Client: The message for ERROR 6020 has been expanded to include the reason why a configuration parameter cannot be set given the current process states. (Bug #30526906)
- Client: The log message for a failed connection to mema by an mem client has been expanded. warning users to make sure the correct hostname or IP address is specified, and that no firewall is blocking connection attempts. (Bug #30288338)

- <span id="page-3-0"></span>• Agent: The update process command failed when no ndb mgmd node was running. It was due to an excessive restriction asserted by  $mcmd$  that this patch has relieved, so that a running  $ndb$  mgmd node is required now only when [update process](https://dev.mysql.com/doc/mysql-cluster-manager/1.4/en/mcm-update-process.html) is applied to a data node or  $mysqld}$  node. (Bug #30723002)
- Agent: During an MySQL Cluster Manager upgrade, when momd was upgrading its repository. it was over aggressive in removing old configuration objects that did not need to be upgraded, resulting sometimes in inconsistency of the repository and mcmd quitting unexpectedly. With this fix, mcmd only deletes configuration objects that it is supposed to. (Bug #30666263)
- Agent: When running the [import cluster](https://dev.mysql.com/doc/mysql-cluster-manager/1.4/en/mcm-import-cluster.html) command, there were a lot of unnecessary critical messages issued to the agent log. (Bug #30572723)
- Agent: A cluster restart failed after the cluster has been imported by momd if the [Arbitration](https://dev.mysql.com/doc/refman/5.7/en/mysql-cluster-ndbd-definition.html#ndbparam-ndbd-arbitration) parameter was specified in the config.ini file of the [import](https://dev.mysql.com/doc/mysql-cluster-manager/1.4/en/mcm-import-config.html)ed cluster. It was because the import [config](https://dev.mysql.com/doc/mysql-cluster-manager/1.4/en/mcm-import-config.html) command, which was always run before the [import cluster](https://dev.mysql.com/doc/mysql-cluster-manager/1.4/en/mcm-import-cluster.html) command, imported the parameter's value wrongly, and that has been corrected by this fix. (Bug #30505003)
- **Agent:** After an [add process](https://dev.mysql.com/doc/mysql-cluster-manager/1.4/en/mcm-add-process.html) command failed and the [remove process](https://dev.mysql.com/doc/mysql-cluster-manager/1.4/en/mcm-remove-process.html) command was used to clean up the processes that were not successfully added, a subsequent [restart cluster](https://dev.mysql.com/doc/mysql-cluster-manager/1.4/en/mcm-restart-cluster.html) command caused mcmd to quite unexpectedly. With this fix, mcmd issues a warning in the situation and then finishes the restart. (Bug #30498301)
- **Agent:** When the [stop cluster](https://dev.mysql.com/doc/mysql-cluster-manager/1.4/en/mcm-stop-cluster.html) command was run and momd had to force a mysqld node to stop, the node got stuck in the stopping state, while mcm reported that the cluster had been stopped successfully. (Bug #30375807)
- **Agent:** The [restore cluster](https://dev.mysql.com/doc/mysql-cluster-manager/1.4/en/mcm-restore-cluster.html) command timed out when the cluster to be backed up contained more than 2000 schemas. With this fix, the  $mcmd$  agents are informed of the progress of the restore on a more frequent basis, so that even if the process takes a longer time to finish, the agents would wait instead of timing out. (Bug #30360453)
- **Agent:** When running the [restore cluster](https://dev.mysql.com/doc/mysql-cluster-manager/1.4/en/mcm-restore-cluster.html) command, a schema or table name containing a comma was taken by mcmd as a comma-separated list of multiple schemas or tables, resulting in the schema or table being restored wrongly. With this fix, mcmd honors the comma as part of the schema or table name. (Bug #30360401)
- **Agent:** When managing an NDB 8.0 cluster, during the initial startup of the cluster, the [start](https://dev.mysql.com/doc/mysql-cluster-manager/1.4/en/mcm-start-cluster.html) [cluster](https://dev.mysql.com/doc/mysql-cluster-manager/1.4/en/mcm-start-cluster.html) command sometimes failed due to a failure to create the mcmd user on the cluster. That was because while the grants for the  $mcmd$  user are automatically synchronized to all  $mysqld$  nodes in NDB 8.0, mcmd still tried to create the user on individual nodes, thus creating conflicts. With this patch, the mcmd user is now only created on one mysqld node, and the grants are synchronized to other nodes by the cluster. (Bug #30015430)
- **Agent:** When running an [add process](https://dev.mysql.com/doc/mysql-cluster-manager/1.4/en/mcm-add-process.html) command, if multiple new nodegroups are to be created, mcmd misassigned nodes already in a nodegroup to a new group, causing an error to be thrown. It was due to the way mcmd reported nodegroup membership information internally, which this patch corrects. (Bug #29723329)
- Agent: On Windows platforms, the [rotate log](https://dev.mysql.com/doc/mysql-cluster-manager/1.4/en/mcm-rotate-log.html) command gave a wrong name to the new log file. (Bug #29478833)
- **Agent:** For MySQL NDB Cluster 8.0, after a set skip grant tables: mysqld=true command has been issued from the mcm client, mcmd lost connection to the mysqld node. It was because on a mysqld node, remote connections were disabled when [skip-grant-tables](https://dev.mysql.com/doc/refman/5.7/en/server-options.html#option_mysqld_skip-grant-tables) was true. With this fix, for MySQL servers started by mcmd, setting or resetting [skip-grant-tables](https://dev.mysql.com/doc/refman/5.7/en/server-options.html#option_mysqld_skip-grant-tables) no longer disables remote connections, as long as the setting or resetting is performed when the  $m\nu s q d d$  node has been stopped. (Bug #29329690)
- Agent: For a NDB Cluster without any mysqld nodes, a rolling restart might sometime cause some of the mcmd agents to quit unexpectedly. (Bug #29289945)
- Agent: A slow increase in memory use was observed over time for mcmd, which might potentially add up to a significant amount if  $mcm \text{d}$  was not restarted for a long time. This fix eliminates the problem by removing a task that was executed repeatedly and unnecessarily by mcmd. (Bug #29166492)
- Agent: The [import config](https://dev.mysql.com/doc/mysql-cluster-manager/1.4/en/mcm-import-config.html) command took a long time to run on SPARC systems. With this fix the process for retrieving the configuration from the MySQL Server has been optimized for SPARC systems, so that the command does not run longer than on other platforms. (Bug #22673589)
- Client: When the [delete package](https://dev.mysql.com/doc/mysql-cluster-manager/1.4/en/mcm-delete-package.html) command specified with the --hosts option a host name that mcmd did not recognize as a site member, mcmd quit unexpectedly. With this fix, mcmd throws a proper error in the situation. (Bug #29584728)

## <span id="page-4-2"></span><span id="page-4-0"></span>**Changes in MySQL Cluster Manager 1.4.7 (2018-12-14)**

- [Functionality Added or Changed](#page-4-1)
- [Bugs Fixed](#page-5-0)

## <span id="page-4-1"></span>**Functionality Added or Changed**

- Agent: Performance has been improved for the [add package](https://dev.mysql.com/doc/mysql-cluster-manager/1.4/en/mcm-add-package.html) command by removing unnecessary queries from its execution process. (Bug #28950231)
- Agent: The initialization script for momd now cleans up the temporary files it creates under the tmp directory while starting new mcmd processes. (Bug #28924059)
- **Agent:** The [list hosts](https://dev.mysql.com/doc/mysql-cluster-manager/1.4/en/mcm-list-hosts.html) command now returns, in addition to Available and Unavailable, two more possible statuses for the agent of a host:
	- Recovery: The agent is in the process of recovering itself
	- Unresponsive: The agent rejected an attempt to connect (Bug #28438155)
- Agent: The option  $\text{-core-file}$ , when used on the command line to start a node in a wild cluster, now causes the [import cluster](https://dev.mysql.com/doc/mysql-cluster-manager/1.4/en/mcm-import-cluster.html) and [update process](https://dev.mysql.com/doc/mysql-cluster-manager/1.4/en/mcm-update-process.html) commands to give a warning (that the option "may be removed on next restart of the process"), instead of causing the commands to fail. See [Creating and Configuring the Target Cluster](https://dev.mysql.com/doc/mysql-cluster-manager/1.4/en/mcm-using-import-cluster-create-configure.html) for details. (Bug #28177366)
- **Agent:** The [import cluster](https://dev.mysql.com/doc/mysql-cluster-manager/1.4/en/mcm-import-cluster.html) and [update process](https://dev.mysql.com/doc/mysql-cluster-manager/1.4/en/mcm-update-process.html) commands now support a new --removeangel option, which kills any angel processes for the data nodes to be imported or updated and also updates the data nodes' PID files. See descriptions for the two commands for details. (Bug #28116279)
- **Agent:** The backup cluster command finishes faster now, as some unnecessary wait time has been eliminated from the backup process. (Bug #27986443)
- Agent: A new option for mcmd, [--initial](https://dev.mysql.com/doc/mysql-cluster-manager/1.4/en/mcm-using-mcmd.html#option_mcmd_initial), allows an agent that has fallen into an inconsistent state to recover its configuration from other agents. See the description for  $--initial$  for details. (Bug #20892397)
- Agent: The [set](https://dev.mysql.com/doc/mysql-cluster-manager/1.4/en/mcm-set.html), [get](https://dev.mysql.com/doc/mysql-cluster-manager/1.4/en/mcm-get.html), and [reset](https://dev.mysql.com/doc/mysql-cluster-manager/1.4/en/mcm-reset.html) commands now support the following [command-line-only](https://dev.mysql.com/doc/mysql-cluster-manager/1.4/en/mcm-configuration-commands.html#mcm-command-line-only-attributes) [attributes](https://dev.mysql.com/doc/mysql-cluster-manager/1.4/en/mcm-configuration-commands.html#mcm-command-line-only-attributes), which can only be configured on the command line when outside MySQL Cluster Manager:
	- For ndb mgmd: [--core-file](https://dev.mysql.com/doc/refman/5.7/en/mysql-cluster-programs-ndb-mgmd.html#option_ndb_mgmd_core-file), [--log-name](https://dev.mysql.com/doc/refman/5.7/en/mysql-cluster-programs-ndb-mgmd.html#option_ndb_mgmd_log-name), [--verbose](https://dev.mysql.com/doc/refman/5.7/en/mysql-cluster-programs-ndb-mgmd.html#option_ndb_mgmd_verbose)

• For ndbd and ndbmtd: [--core-file](https://dev.mysql.com/doc/refman/5.7/en/mysql-cluster-programs-ndbd.html#option_ndbd_core-file), -[--verbose](https://dev.mysql.com/doc/refman/5.7/en/mysql-cluster-programs-ndbd.html#option_ndbd_verbose)

(WL #12409)

- **Agent:** The internal mechanism for [agent recovery](https://dev.mysql.com/doc/mysql-cluster-manager/1.4/en/mcm-using-restore-agent.html) has been improved, making it more robust and less error-prone. (WL #11750)
- Client: To reduce the size of the mcmd log, node events are no longer dumped into the log during a cluster restart. (Bug #28843656)
- **Client:** The message for ERROR 5200 ("Restore cannot be performed ...") has been expanded to include the reason for the restore's failure. (Bug #25075284)
- <span id="page-5-0"></span>• Client: The message for ERROR 5017 has been expanded to include the reason for an action being invalid for a process or cluster. (Bug #22777846)

- **Agent:** A large number of unnecessary warnings and error messages have been removed from the log for the [import cluster](https://dev.mysql.com/doc/mysql-cluster-manager/1.4/en/mcm-import-cluster.html) command. (Bug #28950370)
- **Agent:** During a rolling restart for a cluster (which takes place, for example, after a cluster reconfiguration), the node group IDs for some data nodes might become some invalid numbers transiently, and that might cause mcmd to throw an internal error  $(Error 1003)$ . With this fix, such transient changes of node group IDs are ignored by mcmd, and no error is thrown. (Bug #28949173)
- **Agent:** An [update process](https://dev.mysql.com/doc/mysql-cluster-manager/1.4/en/mcm-update-process.html) command on a mysqld node failed with a timeout if the node was in the status of stopping. It was because mcmd did not retry stopping the node, and this fix makes it do so in the situation. (Bug #28913525)
- **Agent:** After a cluster reconfiguration failed, the restart of an mcmd agent that had lost contact with other agents might fail with a checksum error. That was because in the process, the original configuration for the cluster was removed from the agent's repository by mistake. With this fix, the original cluster configuration was preserved and the agent restarts as expected. (Bug #28904775)
- Agent: When trying to shutdown a mysqld node, if mcmd failed to get the MySQL Server's version number through a query, the shutdown failed because  $m$ cmd could not decide on the proper shutdown method. With this fix, mcmd falls back on the shutdown method for the MySQL Server version bundled with the mcmd version in the MySQL Cluster CGE distribution. (Bug #28830884)
- Agent: Commands to reconfigure or stop a cluster hung when a mysqld node did not respond to queries. With this fix, under the situation, a query to a  $mysgld$  node times out after a certain period of time, after which the command for reconfiguring or stopping the cluster is aborted and an error is returned. (Bug #28813012)
- **Agent:** mcmd hung when it failed to stop a data node that was in an unknown status. With this fix, the [stop process](https://dev.mysql.com/doc/mysql-cluster-manager/1.4/en/mcm-stop-process.html) command fails with an error in the situation. (Bug #28780427)
- Agent: Attempts to restore an mcmd [agent with data from other agents](https://dev.mysql.com/doc/mysql-cluster-manager/1.4/en/mcm-using-restore-agent.html) failed with the agent remaining in the state of recovering indefinitely, when any of the cluster log files was very long. With this fix, the agent only scans the most recent segments of the logs instead of the full logs for error information, which speeds up the restore process and allows it to be completed. (Bug #28671584)
- **Agent:** In an environment that used only IP addresses, if a site was defined using host names, an mcmd agent hung at startup or restart when it attempted reverse DNS lookups. (Bug #28437469)
- **Agent:** The [collect logs](https://dev.mysql.com/doc/mysql-cluster-manager/1.4/en/mcm-collect-logs.html) command sometimes reported success before the operation was actually finished if the cluster had many hosts and a lot of log data to be collected. (Bug #28282932)
- Agent: momd failed to start when its init.d script found the previous PID for momd was in use by another process, which was taken to mean mcmd was already running. With this fix, the process

name for the PID is also checked, so that mome is started again if the PID is no longer used by mome. (Bug #28278727)

- **Agent:** The [collect logs](https://dev.mysql.com/doc/mysql-cluster-manager/1.4/en/mcm-collect-logs.html) command failed with an ERROR 1003 Internal error when no data was received on the TCP connection established for collecting data from another host. With this fix, the connection is closed gracefully if no data is received, allowing other hosts to connect to the TCP port and send data. (Bug #28278410)
- **Agent:** The [restore cluster](https://dev.mysql.com/doc/mysql-cluster-manager/1.4/en/mcm-restore-cluster.html) command failed when the cluster to be restored contained databases with special characters in their names. (Bug #28220549)
- **Agent:** Memory leaks occurred when an mcmd process on a management node read large cluster logs during its operations. This fix makes sure momd regularly truncates the buffer for log reading, so the buffer size does not keep growing in an uncontrolled manner. (Bug #28076545)
- Agent: On Windows platforms, the [collect logs](https://dev.mysql.com/doc/mysql-cluster-manager/1.4/en/mcm-collect-logs.html) command failed with an ERROR 1003 Internal error when the path name of a log file to be transferred was exactly 260 characters. It was because, while 260 is the maximum number of characters allowed, the internal test forgot to count the trailing zero for the path name in the internal buffer, so it failed to catch the error. With this fix, mcmd throws an ERROR 106 Path max length exceeded for file instead in the situation. (Bug #28062069)
- **Agent:** If mcmd was started on Windows platforms with the option [--log-syslog](https://dev.mysql.com/doc/refman/5.7/en/server-system-variables.html#sysvar_log_syslog) being true but without specifying the  $-\text{log-file}$  option, running the [show settings](https://dev.mysql.com/doc/mysql-cluster-manager/1.4/en/mcm-show-settings.html) command would cause mcmd to quit with an Error 2013 (Lost connection to MySQL server during query). (Bug #27981362)
- **Agent:** When, due to some reasons (for example, time jumps on virtual machines), an mcmd agent ended up receiving incomplete event records from an ndb\_mgmd node, the agent quit unexpectedly. With this fix, mcmd can now parse and handle incomplete records properly. (Bug #25746295)
- **Agent:** Agent recovery (for example, after upgrading the agents) sometimes failed when the agent received recovery configurations both locally and from a remote host, and the recovering process was then frustrated, With the new recovery mechanism now in place, the recovery configuration is only received once. (Bug #25517245)
- **Agent:** The [create site](https://dev.mysql.com/doc/mysql-cluster-manager/1.4/en/mcm-create-site.html) command failed with a timeout when the site to be created had a large number of hosts (more than 45), and the hosts were not uniform in their machine configurations. (Bug #25075284)
- **Client:** In a number of instances where an ndb\_mgmd command or a mysqld query failed, the wrong error (Error 1006 or Error 7006) was thrown. With this fix, the appropriate Error 7030 is thrown instead. (Bug #28829732)

## <span id="page-6-2"></span><span id="page-6-0"></span>**Changes in MySQL Cluster Manager 1.4.6 (2018-05-09)**

- [Functionality Added or Changed](#page-6-1)
- [Bugs Fixed](#page-7-1)

### <span id="page-6-1"></span>**Functionality Added or Changed**

- **Agent:** MySQL Cluster Manager now supports taking backups in parallel fashion on individual data nodes using multiple local data managers (LDMs) and restoring such backups. Parallel backups are performed with the [backup cluster](https://dev.mysql.com/doc/mysql-cluster-manager/1.4/en/mcm-backup-cluster.html) command as long as the data nodes satisfy the requirements specified in [Taking an NDB Backup with Parallel Data Nodes,](https://dev.mysql.com/doc/refman/8.0/en/mysql-cluster-backup-parallel-data-nodes.html) and the backups are restored with the [restore cluster](https://dev.mysql.com/doc/mysql-cluster-manager/1.4/en/mcm-restore-cluster.html) as usual. (Bug #27676066)
- Agent: The [list backups](https://dev.mysql.com/doc/mysql-cluster-manager/1.4/en/mcm-list-backups.html) command has been extended with a new --agent option for listing agent backups created with the [backup agents](https://dev.mysql.com/doc/mysql-cluster-manager/1.4/en/mcm-backup-agents.html) command. See the option description for details. (Bug #27168819, Bug #27850905)

## <span id="page-7-1"></span>**Bugs Fixed**

- **Agent:** The [collect logs](https://dev.mysql.com/doc/mysql-cluster-manager/1.4/en/mcm-collect-logs.html) command failed to include logs that had been rotated with the [rotate](https://dev.mysql.com/doc/mysql-cluster-manager/1.4/en/mcm-rotate-log.html) [log](https://dev.mysql.com/doc/mysql-cluster-manager/1.4/en/mcm-rotate-log.html) command. (Bug #27918231)
- **Agent:** A [list backups](https://dev.mysql.com/doc/mysql-cluster-manager/1.4/en/mcm-list-backups.html) command failed with an Error: 1159 (timeout reading communication packets) from one of the mcmd agents when it had a huge number of backups to list. With this fix, mcmd has been optimized to enumerate a larger number of backups. (Bug #27868499)
- Agent: The momd agent quit unexpectedly if the cluster's global configuration file (config.ini usually) contained a [system] section. It was because in MySQL Cluster Manager, the handling for the [system] section was missing, which has now been added by this fix. The addition also allows mcmd to set the name attribute in the [system] section, which is required for MySQL Enterprise Monitor 4.0 to monitor the cluster. (Bug #27638138, Bug #27519205)
- **Agent:** The [collect logs](https://dev.mysql.com/doc/mysql-cluster-manager/1.4/en/mcm-collect-logs.html) command hung if a host was referenced earlier with the localhost IP address 127.0.0.1 in the [create site](https://dev.mysql.com/doc/mysql-cluster-manager/1.4/en/mcm-create-site.html) or [create cluster](https://dev.mysql.com/doc/mysql-cluster-manager/1.4/en/mcm-create-cluster.html) command. (Bug #27551932)
- **Agent:** The [create cluster](https://dev.mysql.com/doc/mysql-cluster-manager/1.4/en/mcm-create-cluster.html) command was successful even if the format of an IP address submitted with it as a hostname was inconsistent with the format used earlier with the [add hosts](https://dev.mysql.com/doc/mysql-cluster-manager/1.4/en/mcm-add-hosts.html) command (for example, a host was added to a site as 127.0.0.1, and then added to a cluster as 127.0.01). A subsequent attempt to start the cluster failed. This fix added consistency check for the host names, so that inconsistent IP addresses are now rejected. (Bug #27551776)
- Agent: When a maintenance restart occurred for a cluster node while momd was shutting down, the node remained in the starting stage indefinitely. With this fix, a node restart will not be attempted when mcmd is shutting down. (Bug #27513481)
- **Agent:** An Internal error occurred when mcmd tried to set the MySQL Server system variable audit log read buffer size with a [set](https://dev.mysql.com/doc/mysql-cluster-manager/1.4/en/mcm-set.html) command. It was because of the wrong data type used internally for the variable, which has now been fixed. (Bug #27413635)
- Agent: mcmd quit unexpectedly sometimes when running a [restore cluster](https://dev.mysql.com/doc/mysql-cluster-manager/1.4/en/mcm-restore-cluster.html) command. It was due to a race condition in which mcmd started executing the restore before the required ndbapi node was ready for the task. This fix added checks to eliminate the race condition. (Bug #27342271)

## <span id="page-7-4"></span><span id="page-7-0"></span>**Changes in MySQL Cluster Manager 1.4.5 (2018-01-25)**

- [Functionality Added or Changed](#page-7-2)
- [Bugs Fixed](#page-7-3)

### <span id="page-7-2"></span>**Functionality Added or Changed**

- **Agent:** When the [rotate log](https://dev.mysql.com/doc/mysql-cluster-manager/1.4/en/mcm-rotate-log.html) command is run, the new file name for the old mand log now has the timestamp put right before the file extension and preceded by an underscore; for example, mcmd.log becomes mcmd\_2017-07-15T22-45-28.log after log rotation. (Bug #26696293)
- <span id="page-7-3"></span>• **Client:** When an **Internal Error** (Error 1003) is returned, the error message now indicates the host on which the error occurs. (Bug #27082475)

- **Agent:** The reported status of a node was sometimes ignored (for example, a node reported to have stopped was next considered running). This was because log sequence numbers (LSNs) on nodes (by which mcmd tells whether the status report is out-of-date) were wrongly assigned sometimes. The fix corrects the LSN mechanism, so that status reports can be properly handled. (Bug #27338269)
- **Agent:** A [stop cluster](https://dev.mysql.com/doc/mysql-cluster-manager/1.4/en/mcm-stop-cluster.html) command timed out while waiting for a failed management node to respond. With this fix, the command errors out immediately in the situation. (Bug #27253476)
- **Agent:** mcmd hung on a [restore cluster](https://dev.mysql.com/doc/mysql-cluster-manager/1.4/en/mcm-restore-cluster.html) command when it failed to get the process handle of a node that was newly spawned and then failed. This fix adds proper error handling for the situation. (Bug #27225001)
- **Agent:** After bootstrapping an NDB Cluster with the [start cluster](https://dev.mysql.com/doc/mysql-cluster-manager/1.4/en/mcm-start-cluster.html) --bootstrap command, connecting to the cluster with a  $m_y s q \perp$  client using the command suggested by MySQL Cluster Manager failed, because the command referred to the local host by its host name, which could be unresolvable in some situations. With this fix, the IP address 127.0.0.1 is used instead in the command. (Bug #27169533)
- **Agent:** An mcmd agent exited unexpectedly when a ndbmtd node failed during a rolling restart, because the failure disallowed mcmd to identify the node's mirror. With this fix, mcmd throws the proper error in the situation and then continues with its operations. (Bug #27105336)
- **Agent:** A [start cluster](https://dev.mysql.com/doc/mysql-cluster-manager/1.4/en/mcm-start-cluster.html) command failed when there was an unmanaged node running on one of the cluster hosts. (Bug #27060818)
- **Agent:** A stopping of a single node sometimes caused a large number of repeated exit reports to be generated to all mcmd agents. (Bug #27049206)
- **Agent:** mcmd reported success for a [restore cluster](https://dev.mysql.com/doc/mysql-cluster-manager/1.4/en/mcm-restore-cluster.html) command even if it had failed. (Bug #25117413)
- **Agent:** On Windows platforms, mcmd gave an excessive number of warnings to its log when it "Could not get process handle" for a cluster node. (Bug #23570996)
- **Agent:** When a [stop cluster](https://dev.mysql.com/doc/mysql-cluster-manager/1.4/en/mcm-stop-cluster.html) command was running, sometimes a data node was not shut down completely and the command failed with an ERROR 7006 for nodegroup failure of the data nodes. This fix stops the unnecessary error from being thrown in the situation and lets the command continue. (Bug #21508316)
- **Agent:** The import cluster command failed when the cluster to be imported used connection pooling for its mysqld nodes. (Bug #19357267)
- **Agent:** On Windows platforms, after a cluster reconfiguration, when a management node failed to be restarted, it was still reported by mcmd as starting. It was because on Windows platforms, mcmd continued its attempt to connect to the stopped ndb mgmd node in the situation until timeout. With this fix, status of the ndb mgmd nodes are first checked before attempts were made to connect to them. (Bug #14255038)
- **Agent:** When one of the NDB Cluster's ndb mgmd nodes was already down, using a [stop](https://dev.mysql.com/doc/mysql-cluster-manager/1.4/en/mcm-stop-cluster.html) [cluster](https://dev.mysql.com/doc/mysql-cluster-manager/1.4/en/mcm-stop-cluster.html) --force to shut down the whole cluster was going to take a long time. It was because the [stop process](https://dev.mysql.com/doc/mysql-cluster-manager/1.4/en/mcm-stop-process.html) command's timeout, after being triggered, was not made known to all relevant processes on the cluster. With this fix, all mcmd agents are now informed of the timeout, so they will just kill processes that are still running after the timeout period. (Bug #13778840)
- **Agent:** If a data node was added but could not be started at first, nodegroup creation failed even after the node was started successfully at the end. (Bug #13261667)
- Client: When the [show status](https://dev.mysql.com/doc/mysql-cluster-manager/1.4/en/mcm-show-status.html) command reported that a node had failed, if the momd agent that reported the failure also failed afterwards and the user then tried to restart the node, an ERROR 7007 was returned, saying wrongly that the node was already running. With this fix, a proper Error 1003 is returned with the message "Agent on host  $hostname$  is unavailable." (Bug #27082586)
- Client: Using the --removedirs option with the [delete cluster](https://dev.mysql.com/doc/mysql-cluster-manager/1.4/en/mcm-delete-cluster.html) command did not remove a data node's file system (the ndb\_nodeID\_fs directory) if it was located outside of the node's data directory. (Bug #25591980)
- **Client:** While the [set](https://dev.mysql.com/doc/mysql-cluster-manager/1.4/en/mcm-set.html) command cannot be used to set attributes for an unmanaged node that does not appear in the config.ini file (for example, the [--port](https://dev.mysql.com/doc/refman/5.7/en/server-options.html#option_mysqld_port) option for an unmanaged mysqld node), such attempts were not rejected by the  $mcm$  client. With this fix,  $mcm$  throws an error in the situation. (Bug #25512477)
- **Client:** In some situations, after a new process was added, the [start process](https://dev.mysql.com/doc/mysql-cluster-manager/1.4/en/mcm-start-process.html) --added command failed. It was because the added process was misidentified with a process that had stopped earlier. With this fix, the handling of stopped and added processes has been improved to prevent such cases of misidentification. (Bug #25160942)
- **Client:** A [stop cluster](https://dev.mysql.com/doc/mysql-cluster-manager/1.4/en/mcm-stop-cluster.html) command failed if all data nodes of the cluster were in the failed status when the command was issued. (Bug #24931681)

## <span id="page-9-0"></span>**Changes in MySQL Cluster Manager 1.4.4 (2017-10-05)**

This section documents all changes and bug fixes that have been applied in MySQL Cluster Manager 1.4.4 since the release of MySQL Cluster Manager version 1.4.3.

- <span id="page-9-3"></span>• [Functionality Added or Changed](#page-9-1)
- [Bugs Fixed](#page-9-2)

### <span id="page-9-1"></span>**Functionality Added or Changed**

• **Agent:** On Windows platforms, when the [collect logs](https://dev.mysql.com/doc/mysql-cluster-manager/1.4/en/mcm-collect-logs.html) command was run and the resulting file path for any of the collected files was longer than 255 characters, the command failed with ERROR 101 (00MGR) Access denied. A new type of error, PATH\_TOO\_LONG (106) Path max length exceeded for file filename, has been added and is now returned at the situation. (Bug #26619163)

- <span id="page-9-2"></span>• Agent: On Solaris platforms, the [collect logs](https://dev.mysql.com/doc/mysql-cluster-manager/1.4/en/mcm-collect-logs.html) command created lots of zombie threads after it finished. It was because a number of thread joins were missing in the code, which have been added by this fix. (Bug #26665347)
- Agent: For a large NDB Cluster site, the [collect logs](https://dev.mysql.com/doc/mysql-cluster-manager/1.4/en/mcm-collect-logs.html) command frequently failed due to errors with the network connections during file transfers. This was because some error codes related to the network connections were not properly handled, and this fix corrects that. (Bug #26642616)
- **Agent:** The [import config](https://dev.mysql.com/doc/mysql-cluster-manager/1.4/en/mcm-import-config.html) command sometimes failed, as the memed agent updated its configuration store before all the values to be imported arrived. This fix makes  $mcmd$  wait for all the values before starting the updates. (Bug #26610874)
- Agent: The [collect logs](https://dev.mysql.com/doc/mysql-cluster-manager/1.4/en/mcm-collect-logs.html) command reported success even when an agent failed and the file transfer from it was incomplete. With this fix, when connection to an agent fails, the command allows running file transfers to complete, and then throws an error. (Bug #26594948)
- **Agent:** The [collect logs](https://dev.mysql.com/doc/mysql-cluster-manager/1.4/en/mcm-collect-logs.html) command sometimes failed with ERROR 1003 Internal error: No clients connected, even though clients were connecting and files were being transferred. That was due to a faulty mechanism for tracking client connections, which has been corrected by this fix. (Bug #26575768)
- Agent: The mcm client hung when running the [collect logs](https://dev.mysql.com/doc/mysql-cluster-manager/1.4/en/mcm-collect-logs.html) command if the host names for the cluster nodes could not be resolved, even if the cluster was actually defined using IP addresses. (Bug #26564176)
- **Agent:** A [start cluster](https://dev.mysql.com/doc/mysql-cluster-manager/1.4/en/mcm-start-cluster.html) command timed out when its timeout value, being scaled for handling a large [DataMemory](https://dev.mysql.com/doc/refman/5.7/en/mysql-cluster-ndbd-definition.html#ndbparam-ndbd-datamemory) size for a cluster, was accidentally reset. This fix makes sure the timeout for the execution step of a [start cluster](https://dev.mysql.com/doc/mysql-cluster-manager/1.4/en/mcm-start-cluster.html) command is never lowered while the data nodes are starting. (Bug #26543383)
- **Agent:** After a node had failed and an [update process](https://dev.mysql.com/doc/mysql-cluster-manager/1.4/en/mcm-update-process.html) command on it also failed, a [stop](https://dev.mysql.com/doc/mysql-cluster-manager/1.4/en/mcm-stop-cluster.html) [cluster](https://dev.mysql.com/doc/mysql-cluster-manager/1.4/en/mcm-stop-cluster.html) or [stop process](https://dev.mysql.com/doc/mysql-cluster-manager/1.4/en/mcm-stop-process.html) command that followed ran into an assertion error. It was because the node, automatically restarted after its failure, had its PID file modified by the [update process](https://dev.mysql.com/doc/mysql-cluster-manager/1.4/en/mcm-update-process.html)

command that was still running. This fix adds a check on the status of the target process for the [update process](https://dev.mysql.com/doc/mysql-cluster-manager/1.4/en/mcm-update-process.html) command to prevent the restarted node's PID file from being modified. (Bug #26388603)

- Agent: The [collect logs](https://dev.mysql.com/doc/mysql-cluster-manager/1.4/en/mcm-collect-logs.html) command hung for 30 seconds after completing all file transfers before returning the success message. (Bug #26362910)
- Agent: When a management node's status went from starting to stopped, it was not reported by its momd agent, causing commands like [delete cluster](https://dev.mysql.com/doc/mysql-cluster-manager/1.4/en/mcm-delete-cluster.html) to fail because the management node was taken to be still running. (Bug #26288009)

## <span id="page-10-0"></span>**Changes in MySQL Cluster Manager 1.4.3 (2017-07-10)**

This section documents all changes and bug fixes that have been applied in MySQL Cluster Manager 1.4.3 since the release of MySQL Cluster Manager version 1.4.2.

- <span id="page-10-3"></span>• [Functionality Added or Changed](#page-10-1)
- [Bugs Fixed](#page-10-2)

## <span id="page-10-1"></span>**Functionality Added or Changed**

- **Agent:** CPU usage during idle time for the mcmd agents has been significantly reduced. (Bug #26227736)
- Agent: A new error code, Error 7030, has been created for failed ndb mgmd commands and mysqld queries. (Bug #26160968)
- **Agent:** Added support for the skip networking system variable for mysqld nodes, allowing mysqld nodes of a managed cluster to communicate with client applications using named pipes or shared memory on Windows platforms, and socket files on Unix-like platforms.

Notice that, however, communication between mcmd agents and mcm clients using named pipes, shared memory, or socket files remain unsupported. (Bug #25992390, Bug #25974499)

- **Client:** The [start cluster](https://dev.mysql.com/doc/mysql-cluster-manager/1.4/en/mcm-start-cluster.html) [--initial](https://dev.mysql.com/doc/mysql-cluster-manager/1.4/en/mcm-start-cluster.html#mcmopt_start-cluster_initial) command now reinitializes the SQL nodes (if their data directories are empty) as well as the data nodes of an NDB Cluster. A new option,  $--skip$ [init](https://dev.mysql.com/doc/mysql-cluster-manager/1.4/en/mcm-start-cluster.html#mcmopt_start-cluster_skip-init), has been introduced, for specifying a comma-separated list of the SQL nodes for which reinitialization is to be skipped. (Bug #25856285, Bug #85713)
- **Client:** Checksum verification has been added for all cluster reconfiguration plans created by the mcmd agents. Checksums for plans created locally are shared among all agents, and when the checksums do not match, the reconfiguration is aborted. This prevents agents from executing different plans. (Bug #23225839)
- <span id="page-10-2"></span>• Files have been removed from the MySQL Cluster Manager + NDB Cluster bundled package, in order to reduce the package size significantly. (Bug #25916635)

- Agent: When the [list nextnodeids](https://dev.mysql.com/doc/mysql-cluster-manager/1.4/en/mcm-list-nextnodeids.html) command was run against a cluster with the maximum number of nodes allowed, the mcmd agent quit unexpectedly. With this fix, the situation is properly handled. (Bug #26286531)
- Agent: For a cluster with [NoOfReplicas](https://dev.mysql.com/doc/refman/5.7/en/mysql-cluster-ndbd-definition.html#ndbparam-ndbd-noofreplicas)=1, trying to stop a data node with the stop process command would cause the agent to quit unexpectedly. (Bug #26259780)
- **Agent:** When a data node was killed by an arbitrator in a situation of network partitioning, an mcmd failed to handle the exit report from the node and quit unexpectedly. It was due to a mishandling of the nodegroup information, which this fix corrects. (Bug #26192412)
- Agent: A cluster could not be started if a relative path had been used for the [--manager](https://dev.mysql.com/doc/mysql-cluster-manager/1.4/en/mcm-using-mcmd.html#option_mcmd_manager-directory)[directory](https://dev.mysql.com/doc/mysql-cluster-manager/1.4/en/mcm-using-mcmd.html#option_mcmd_manager-directory) option to set the location of the agent repository. (Bug #26172299)
- Agent: When executing a user command, the momd agent could hang if the expected reply from another agent never arrived. This fix improves the timeout handling to avoid such hangs. (Bug #26168339)
- Agent: While running the [import config](https://dev.mysql.com/doc/mysql-cluster-manager/1.4/en/mcm-import-config.html) command, the momd agents that were present during the earlier dryrun for the import would become silent and then unavailable. This was due to some hostname resolution issues, which has been addressed by this fix. (Bug #26089906)
- Agent: A collect log command sometimes failed at the middle with an ERROR 1003 Internal error: No clients connected. It was because the momd agent reset the copy completion marker prematurely; the behavior has been stopped by this fix. (Bug #26086958)
- **Agent:** When the mcmd agents' clocks ran out of sync due to time drifts on virtual machines running Windows operations systems and then the clocks ran in sync again, communications among the agents failed. This fix prevents the problem by making the agents use a monotonic timer for their communication. (Bug #26084090)
- **Agent:** The dropping or recreating of a node group that took place when adding data nodes could sometimes fail with an assertion error ("Polled nodegroup info is inconsistent"). This fix relaxes the assertion, which allows the node group reconfiguration to be completed. (Bug #26051753)

References: See also: Bug #20104357.

• **Agent:** During an execution of a [set](https://dev.mysql.com/doc/mysql-cluster-manager/1.4/en/mcm-set.html) command, if no mysqld node is available for querying cluster information, an mcmd agent timed out while waiting for the "prepared" message from another agent, even after the message was already sent. This was due to the fact that the two agents had inconsistent plans of execution for the [set](https://dev.mysql.com/doc/mysql-cluster-manager/1.4/en/mcm-set.html) command. This fix prevents the inconsistency. (Bug #26021616)

References: This issue is a regression of: Bug #14230789, Bug #23148061.

- **Agent:** A [backup cluster](https://dev.mysql.com/doc/mysql-cluster-manager/1.4/en/mcm-backup-cluster.html) [--waitcompleted](https://dev.mysql.com/doc/mysql-cluster-manager/1.4/en/mcm-backup-cluster.html#mcmopt_backup-cluster_waitcompleted) timed out sometimes right before the backup was completed when there were a lot of tables to be backed up. This was because the logical backup for the tables' metadata was taking too long in that case. With this fix, the mcmd agent is now sent progress reports of the logical backup, and the backup does not time out unless no more progress reports are received. (Bug #26000482)
- Agent: When a [set](https://dev.mysql.com/doc/mysql-cluster-manager/1.4/en/mcm-set.html) command involved a restart of data nodes of a cluster but one of the data nodes had been stopped, the [set](https://dev.mysql.com/doc/mysql-cluster-manager/1.4/en/mcm-set.html) command failed with a timeout. With this fix, the set command is carried out successfully with a rolling restart for the data nodes. (Bug #25869325)
- Agent: If a mysqld node was configured with the skip name resolve system variable enabled, attempts for memd to connect to the mysqld node would fail with the error message Host '127.0.0.1' is not allowed to connect to this MySQL server. This was because the MySQL account used by  $mcmd$  had  $127.0.0.1$  as its host name, which is not allowed when [skip\\_name\\_resolve](https://dev.mysql.com/doc/refman/5.7/en/server-system-variables.html#sysvar_skip_name_resolve) is enabled on the mysqld node. This fix corrects the account host name to localhost. (Bug #25831764, Bug #85620)
- **Agent:** When a host and its mcmd agent were restarted, mcmd might fail to restart a management or mysqld node on the host, and the show status command continuously returned the status of the node to be unknown. (Bug #25822822)
- Agent: When an momd agent was in the process of shutting down, a user command issued then might cause the agent to quit unexpectedly. With this fix, an error message "Agent is shutting down" is returned, and the agent continues with its shutdown. (Bug #25055338)
- **Agent:** When a [set](https://dev.mysql.com/doc/mysql-cluster-manager/1.4/en/mcm-set.html) command involved a restart of data nodes of a cluster but one of the data nodes was in the failed state, mcmd restarted the data node, and then restarted it once more as part of a rolling restart, which was unnecessary. This fix eliminates the second restart. (Bug #23586651)
- Client: After an agent was started and a few commands had been executed from the mcm client, the [show settings](https://dev.mysql.com/doc/mysql-cluster-manager/1.4/en/mcm-show-settings.html) command started returning the wrong value for the  $-$ log-level option. (Bug #26189795)
- **Client:** Trying to set the mysqld node option [--validate-password](https://dev.mysql.com/doc/refman/5.7/en/validate-password-options-variables.html#option_mysqld_validate-password) resulted in an error complaining that the parameter did not exist, even if the [Password Validation Plugin](https://dev.mysql.com/doc/refman/5.7/en/validate-password.html) had already been installed on the mysqld node. It was due to some errors with the plug-in activation for mysqld nodes, which have now been corrected. (Bug #25797125)

## <span id="page-12-0"></span>**Changes in MySQL Cluster Manager 1.4.2 (2017-03-07)**

This section documents all changes and bug fixes that have been applied in MySQL Cluster Manager 1.4.2 since the release of MySQL Cluster Manager version 1.4.1.

- <span id="page-12-3"></span>• [Functionality Added or Changed](#page-12-1)
- [Bugs Fixed](#page-12-2)

## <span id="page-12-1"></span>**Functionality Added or Changed**

- **Packaging:** MySQL Cluster Manager is now also shipped in RPM packages for installation on Oracle Linux 7 and Red Hat Enterprise Linux 7. (Bug #25368708)
- **Agent:** To allow easy detection of an incomplete agent backup, an empty file named INCOMPLETE is created in the folder in which the backup is created when the  $\frac{b}{c}$  agents command begins, and is deleted after the backup is finished. The continuous existence of the file after the backup process is over indicates that the backup is incomplete. (Bug #25126866)
- Agent: A new update process command updates a cluster process' status when it is no longer reflected correctly in the output of the [show status --process](https://dev.mysql.com/doc/mysql-cluster-manager/1.4/en/mcm-show-status.html). It imports the process into the control of the mcmd agent again. See description of the update process command for details. (Bug #25098588, WL #10337)
- **Agent:** MySQL Cluster Manager can now recover automatically a failed mysqld node, as long as the data directory of the node is empty when recovery is attempted; if that is not the case, after cleaning up the data directory manually, users can now manually run [start process](https://dev.mysql.com/doc/mysql-cluster-manager/1.4/en/mcm-start-process.html) [--initial](https://dev.mysql.com/doc/mysql-cluster-manager/1.4/en/mcm-start-process.html#mcmopt_start-process_initial) to rebuild the mysqld node's data directory. (Bug #18415446)
- **Agent:** The [show status](https://dev.mysql.com/doc/mysql-cluster-manager/1.4/en/mcm-show-status.html) command now reports progress when the new [--progress](https://dev.mysql.com/doc/mysql-cluster-manager/1.4/en/mcm-show-status.html#mcmopt_show-status_progress) or [-](https://dev.mysql.com/doc/mysql-cluster-manager/1.4/en/mcm-show-status.html#mcmopt_show-status_progressbar) [progressbar](https://dev.mysql.com/doc/mysql-cluster-manager/1.4/en/mcm-show-status.html#mcmopt_show-status_progressbar) option is used. (WL #9839)
- Agent: A new command, [update process](https://dev.mysql.com/doc/mysql-cluster-manager/1.4/en/mcm-update-process.html), imports a process back into the control of mcmd after it has lost track of the process's status due to different reasons (for example, it has been restarted manually outside of MySQL Cluster Manager). For more details, see the description for the command. (WL #10337)

- <span id="page-12-2"></span>• **Agent:** mcmd sometimes quit unexpectedly when running on SLES 11.4 with ReiserFS due to sporadic occurrences of checksum errors with the MySQL Cluster Manager data repository. (Bug #25596300)
- Agent: When a custom [FileSystemPath](https://dev.mysql.com/doc/refman/5.7/en/mysql-cluster-ndbd-definition.html#ndbparam-ndbd-filesystempath) value was used for a data node, the [list backups](https://dev.mysql.com/doc/mysql-cluster-manager/1.4/en/mcm-list-backups.html) and [restore cluster](https://dev.mysql.com/doc/mysql-cluster-manager/1.4/en/mcm-restore-cluster.html) commands failed, as the backup directory could not be found. (Bug #25549903)
- Agent: In some situations, a certain momd agent took too long to process event messages that a synchronization timeout occurred among the agents. This was because the agent went into a mutex contention for file access, which this fix removes. (Bug #25462861)
- **Agent:** The [collect logs](https://dev.mysql.com/doc/mysql-cluster-manager/1.4/en/mcm-collect-logs.html) command reported success even if file transfers were incomplete. This fix adds checks for file transfer completion and reports any errors. (Bug #25436057)
- Agent: An ndbmtd node sometimes (for example, at a rolling restart of the cluster) sent out a large amount of event messages, and it might take too long for an mcmd agent to process them that the agent lagged behind on its readiness for the next command, resulting in a synchronization timeout among the mcmd agents. This fix drastically reduced the amount of event messages sent out about an ndbmtd node, thus reducing the chance of a synchronization timeout under the situation. (Bug #25358050)
- **Agent:** A management node failure might trigger mcmd to quit unexpectedly on Windows platforms. (Bug #25336594)
- **Agent:** Multiple errors thrown by the [backup agents](https://dev.mysql.com/doc/mysql-cluster-manager/1.4/en/mcm-backup-agents.html), [rotate log](https://dev.mysql.com/doc/mysql-cluster-manager/1.4/en/mcm-rotate-log.html), and [change log](https://dev.mysql.com/doc/mysql-cluster-manager/1.4/en/mcm-change-log-level.html)[level](https://dev.mysql.com/doc/mysql-cluster-manager/1.4/en/mcm-change-log-level.html) commands could potentially overwrite each other, causing a lost of error information. (Bug #25134452)
- **Agent:** The [collect logs](https://dev.mysql.com/doc/mysql-cluster-manager/1.4/en/mcm-collect-logs.html) command hung when TCP connections could not be established between the agent that initiated the command and the other agents. This fix makes the command timeout after the situation persists for more than 30s. Also, a new memd option,  $-\text{conv-port}$ , has been added, by which users can specify the TCP port number to be used for log copying. (Bug #25064313)
- **Agent:** The .mcm file created by the [import config --dryrun](https://dev.mysql.com/doc/mysql-cluster-manager/1.4/en/mcm-import-config.html) command sometimes have certain configuration settings missing from it. (Bug #24962848)
- **Agent:** A [restore cluster](https://dev.mysql.com/doc/mysql-cluster-manager/1.4/en/mcm-restore-cluster.html) command would fail if MySQL Cluster Manager did not have write access to the [BackupDataDir](https://dev.mysql.com/doc/refman/5.7/en/mysql-cluster-ndbd-definition.html#ndbparam-ndbd-backupdatadir) of each data node. The unnecessary requirement has now been removed. (Bug #24763936)
- **Agent:** If a [stop cluster](https://dev.mysql.com/doc/mysql-cluster-manager/1.4/en/mcm-stop-cluster.html) or a [stop process](https://dev.mysql.com/doc/mysql-cluster-manager/1.4/en/mcm-stop-process.html) command had failed, a restart on some of the processes might fail with the complaint from mcmd that those processes were already stopped, even if they were actually running. That also made it impossible to reconfigure those processes when [StopOnError](https://dev.mysql.com/doc/refman/5.7/en/mysql-cluster-ndbd-definition.html#ndbparam-ndbd-stoponerror) was true. This happened because the failed stop command had left those processes' metadata in an incorrect state. With this fix, the process restart is allowed despite the value of [StopOnError](https://dev.mysql.com/doc/refman/5.7/en/mysql-cluster-ndbd-definition.html#ndbparam-ndbd-stoponerror). (Bug #24712504)
- **Agent:** Hostnames referenced in the error messages returned by mcmd were always in lower case. With this fix, the hostname is always referred to as it is; moreover, mcmd now always refers to a hostname or the IP address used in creating the cluster. (Bug #21375132)
- **Agent:** A [restore cluster](https://dev.mysql.com/doc/mysql-cluster-manager/1.4/en/mcm-restore-cluster.html) command hung, when an mcmd agent failed and the other agents kept waiting to receive messages from it. With the fix, the other agents detect the failure and return an error to the user. (Bug #16907088)
- Agent: When a cluster was being started, if a data node failed shortly after it was started and mcmd was still in the process of starting an SQL node, even if the SQL node was started successfully at the end, mcmd might forever lose connection to the SQL node. It happened when the user mcmd required for the mcmd agent did not get created on the SQL node. With this fix, the user mcmd is always created on the SQL node despite a failure of the [start cluster](https://dev.mysql.com/doc/mysql-cluster-manager/1.4/en/mcm-start-cluster.html) command. (Bug #13436550)

## <span id="page-13-0"></span>**Changes in MySQL Cluster Manager 1.4.1 (2016-11-24)**

This section documents all changes and bug fixes that have been applied in MySQL Cluster Manager 1.4.1 since the release of MySQL Cluster Manager version 1.4.0.

- <span id="page-13-2"></span>• [Functionality Added or Changed](#page-13-1)
- [Bugs Fixed](#page-15-0)

## <span id="page-13-1"></span>**Functionality Added or Changed**

• **Microsoft Windows:** A 64-bit Windows installer package for MySQL Cluster Manager is now available.

- **Agent:** Quotes used in specifying an [mcmd option](https://dev.mysql.com/doc/mysql-cluster-manager/1.4/en/mcm-configuration-commands.html) were interpreted literally as parts of the option value. With this fix, mcmd now handles the quotes properly for the following options by stripping the quotes before interpreting the option values:
	- [--basedir](https://dev.mysql.com/doc/mysql-cluster-manager/1.4/en/mcm-using-mcmd.html#option_mcmd_basedir)
	- [--pid-file](https://dev.mysql.com/doc/mysql-cluster-manager/1.4/en/mcm-using-mcmd.html#option_mcmd_pid-file)
	- [--plugin-dir](https://dev.mysql.com/doc/mysql-cluster-manager/1.4/en/mcm-using-mcmd.html#option_mcmd_plugin-dir)
	- [--log-file](https://dev.mysql.com/doc/mysql-cluster-manager/1.4/en/mcm-using-mcmd.html#option_mcmd_log-file)
	- [--manager-username](https://dev.mysql.com/doc/mysql-cluster-manager/1.4/en/mcm-using-mcmd.html#option_mcmd_manager-username)
	- [--manager-password](https://dev.mysql.com/doc/mysql-cluster-manager/1.4/en/mcm-using-mcmd.html#option_mcmd_manager-password)
	- [--manager-directory](https://dev.mysql.com/doc/mysql-cluster-manager/1.4/en/mcm-using-mcmd.html#option_mcmd_manager-directory)

(Bug #24529142)

- **Agent:** When an mcmd agent failed to shutdown a mysqld node, it kept on retrying until the process timed out, at which point the error code from  $mysqld$  was returned to the client. With this fix, the error is returned immediately after the first shutdown attempt has failed. (Bug #24418005)
- **Agent:** After a [start process --added](https://dev.mysql.com/doc/mysql-cluster-manager/1.4/en/mcm-start-process.html) command was executed, if a [show status -](https://dev.mysql.com/doc/mysql-cluster-manager/1.4/en/mcm-show-status.html) [operational](https://dev.mysql.com/doc/mysql-cluster-manager/1.4/en/mcm-show-status.html) command was then run, in the Command column of the output, the ID for only one of the added nodes was shown even if multiple nodes had been added and started. With this fix, nodeids are no longer shown in the command output in that case, to avoid any possible confusions. (Bug #24372861)
- **Agent:** The [restore cluster](https://dev.mysql.com/doc/mysql-cluster-manager/1.4/en/mcm-restore-cluster.html) command now supports a new option, [--promote-attributes](https://dev.mysql.com/doc/mysql-cluster-manager/1.4/en/mcm-restore-cluster.html#mcmopt_restore-cluster_promote-attributes), which allows attributes to be promoted when MySQL Cluster Manager restores data from a backup. (Bug #24295481)
- **Agent:** The [collect logs](https://dev.mysql.com/doc/mysql-cluster-manager/1.4/en/mcm-collect-logs.html) command now also collects trace files, to provide more information in the event of a cluster failure. (Bug #23746394)
- **Agent:** Information that is unrelated to debugging is no longer included into the agent log when [-](https://dev.mysql.com/doc/mysql-cluster-manager/1.4/en/mcm-using-mcmd.html#option_mcmd_log-level) [log-level](https://dev.mysql.com/doc/mysql-cluster-manager/1.4/en/mcm-using-mcmd.html#option_mcmd_log-level) is set to debug, but is included when [--log-level](https://dev.mysql.com/doc/mysql-cluster-manager/1.4/en/mcm-using-mcmd.html#option_mcmd_log-level) is set to info. (Bug #23716969)
- **Agent:** The capability for MySQL Cluster Manager to set the cluster parameter [ndbinfo\\_table\\_prefix](https://dev.mysql.com/doc/refman/5.7/en/mysql-cluster-options-variables.html#sysvar_ndbinfo_table_prefix) has been removed, as setting it might cause a timeout when mcmd tries to start a mysqld node. (Bug #23632067)
- Agent: The [import cluster](https://dev.mysql.com/doc/mysql-cluster-manager/1.4/en/mcm-import-cluster.html) command now supports the import of cluster nodes that have been started with options specified on the command line using underscores () instead of dashes (-) in the option names (for example, --ndb\_connectstring instead of [--ndb-connectstring](https://dev.mysql.com/doc/refman/5.7/en/mysql-cluster-programs-ndbd.html#option_ndbd_ndb-connectstring)). (Bug #23535372)
- Agent: The [--initial](https://dev.mysql.com/doc/mysql-cluster-manager/1.4/en/mcm-start-cluster.html#mcmopt_start-cluster_initial) option can now be used with the [start cluster](https://dev.mysql.com/doc/mysql-cluster-manager/1.4/en/mcm-start-cluster.html) command for starting clusters in the "created" status. (Bug #23138442)
- **Agent:** The timer in mcmd is now monotonic, so interval measures are no longer affected by clock changes on the host. (Bug #22699245)
- **Agent:** The version number for the mcmd agent and the name of the host it is running on are now always recorded in the agent log ( $mcmd$ .log) at startups or log rotations, irrespective of the  $-log$ [level](https://dev.mysql.com/doc/mysql-cluster-manager/1.4/en/mcm-using-mcmd.html#option_mcmd_log-level) setting. (Bug #22616530)
- Agent: The [backup cluster](https://dev.mysql.com/doc/mysql-cluster-manager/1.4/en/mcm-backup-cluster.html) command now creates a logical backup for the metadata of the NDB tables in a MySQL Cluster, allowing more flexibility for cluster reconfiguration during a restore. See the description for [backup cluster](https://dev.mysql.com/doc/mysql-cluster-manager/1.4/en/mcm-backup-cluster.html) for more details. (Bug #21200829)
- Agent: The [--backupid](https://dev.mysql.com/doc/mysql-cluster-manager/1.4/en/mcm-list-backups.html#mcmopt_list-backups_backupid) option can now be used with the [list backups](https://dev.mysql.com/doc/mysql-cluster-manager/1.4/en/mcm-list-backups.html) command to specify the ID of the backup to be listed.
- Client: Execution of the .mcm file created by the [import config --dryrun](https://dev.mysql.com/doc/mysql-cluster-manager/1.4/en/mcm-import-config.html) command failed when a relative file path was given for a file-path attribute to be imported for a mysqld node. The mcm client now accepts relative file paths for those attributes, except for the [socket](https://dev.mysql.com/doc/refman/5.7/en/server-options.html#option_mysqld_socket) value, and for any paths for a directory value (for example,  $\frac{1}{2}$  plugin dir). (Bug #18650848)
- Client: Creating a single-host site with localhost as the argument for [--hosts](https://dev.mysql.com/doc/mysql-cluster-manager/1.4/en/mcm-create-site.html#mcmopt_create-site_hosts) now results in a site that cannot be scaled up by the [add hosts](https://dev.mysql.com/doc/mysql-cluster-manager/1.4/en/mcm-add-hosts.html) command; a warning for that is given by the mcm client at the creation of the site. See the description for the [create site](https://dev.mysql.com/doc/mysql-cluster-manager/1.4/en/mcm-create-site.html) command for details. (Bug #18389510)
- <span id="page-15-0"></span>• MySQL Cluster Manager now supports MySQL Cluster 7.5. At the same time, support for MySQL Cluster 7.2 has been deprecated. (Bug #24940329)

- **Agent:** When the [backup agents](https://dev.mysql.com/doc/mysql-cluster-manager/1.4/en/mcm-backup-agents.html) command failed to copy some files, it finished without erroring out, but caused the subsequent mcmd agent restart to fail. This fix adds proper error-handling function to the [backup agents](https://dev.mysql.com/doc/mysql-cluster-manager/1.4/en/mcm-backup-agents.html) command. (Bug #25057056)
- **Agent:** When a [start cluster](https://dev.mysql.com/doc/mysql-cluster-manager/1.4/en/mcm-start-cluster.html) or [stop cluster](https://dev.mysql.com/doc/mysql-cluster-manager/1.4/en/mcm-stop-cluster.html) command was run, if it took more than two minutes for any data node to be started or stopped, the mcmd agent threw a timeout for the command, and sometimes did that more than once, even though the data node was still in a normal process of being started or stopped. It was because the timeout extension needed was never granted within two minutes. With this fix, a timeout extension is granted at a much earlier time, and the amount of the extension is calculated based on the cluster's [DataMemory](https://dev.mysql.com/doc/refman/5.7/en/mysql-cluster-ndbd-definition.html#ndbparam-ndbd-datamemory) size. (Bug #24749459)
- **Agent:** When mcmd failed to create the users it needs on a mysqld node, it just kept retrying until a timeout was reached, and without notifying the mcm client. With this fix, a failure is declared immediately to the client in the situation, and there are no more retries. (Bug #24511041)
- **Agent:** After a failure by mcmd to configure a cluster, the progress message from the process caused the next attempt to configure the cluster to fail. With this fix, the progress message from the last attempt only causes a warning to be issued to the agent log, and is then ignored. (Bug #24499097)
- **Agent:** After a failed execution of the [import config](https://dev.mysql.com/doc/mysql-cluster-manager/1.4/en/mcm-import-config.html) command using an older version of MySQL Cluster Manager, if MySQL Cluster Manager was then upgraded, restarting would fail afterward for some of the mcmd agents. (Bug #24464302)
- **Agent:** Attempts to upgrade MySQL Cluster Manager to version 1.4.0 by starting the 1.4.0 executables on pre-1.4 data failed, as the automatic upgrades for backup configurations were not successful. (Bug #24433400)
- **Agent:** mcmd exited unexpectedly after failing to parse correctly a message of an unexpected format from a mysqld node. With this fix, sanity check is performed on the received message first, in order to avoid parsing the wrong information out of it. (Bug #24430610)
- Agent: When attempting to set a global system variable on a mysqld node, the momd agent always returned a success message, even if it failed to contact the mysqld node actually. (Bug #24417856)
- Agent: When running the [list backups](https://dev.mysql.com/doc/mysql-cluster-manager/1.4/en/mcm-list-backups.html) command, if one of the mcmd agents ran into permission errors on some of the backups' file paths, the returned results for the command became incomplete. With this fix, complete results are returned in those situations. (Bug #24414682)
- Agent: When the mcm client and the mcmd agent it connected to were on the same host whose loopback address was not 127.0.0.1, if the host's name or loopback address was not explicitly contained in the host list in the [create site](https://dev.mysql.com/doc/mysql-cluster-manager/1.4/en/mcm-create-site.html) command, attempts to restart the cluster later would fail with the complaint that the host name for the agent could not be resolved in the host list. With this fix, a warning is given in the situation when the [create site](https://dev.mysql.com/doc/mysql-cluster-manager/1.4/en/mcm-create-site.html) command is issued, asking the user to include the proper host name. (Bug #24411504)
- **Agent:** mcmd sometimes failed to report errors for its executions of SQL statements to the mcmd log. This fix tries to ensures that those errors are captured. (Bug #24375344)
- **Agent:** When an add package command failed due to an error in loading the cluster configuration, mcmd exited unexpectedly on Windows platforms, and falsely reported that the package was added successfully on Unix-like platforms. (Bug #24361901)
- Agent: On Windows platforms, the value for the system variable wait timeout for mysqld nodes cannot be made larger than "2147483" using the [set](https://dev.mysql.com/doc/mysql-cluster-manager/1.4/en/mcm-set.html) command. (Bug #24332880)
- **Agent:** When mcmd failed to write to the configuration file config.ini or my.cnf, mcmd either quit unexpectedly (for most Unix-like platforms), or returned a success message without actually writing to the file (on Solaris). (Bug #23632067)
- **Agent:** When a configuration parameter was [import](https://dev.mysql.com/doc/mysql-cluster-manager/1.4/en/mcm-import-config.html)ed from a mysqld node using the import [config](https://dev.mysql.com/doc/mysql-cluster-manager/1.4/en/mcm-import-config.html) command, the value got truncated when it was a quoted value containing a hash sign and was followed by a comment when listed inside the configuration file. (Bug #23591849)
- **Agent:** On Windows platforms, the [import cluster](https://dev.mysql.com/doc/mysql-cluster-manager/1.4/en/mcm-import-cluster.html) command failed when a 32-bit momd was working a 64-bit MySQL Cluster, or vice versa. (Bug #23503256)
- **Agent:** The [import config --dryrun](https://dev.mysql.com/doc/mysql-cluster-manager/1.4/en/mcm-import-config.html) command produced [set](https://dev.mysql.com/doc/mysql-cluster-manager/1.4/en/mcm-set.html) commands of wrong syntax for instance-level TCP configuration settings specified inside the config.ini file. (Bug #23341146)
- Agent: When [NoOfReplicas](https://dev.mysql.com/doc/refman/5.7/en/mysql-cluster-ndbd-definition.html#ndbparam-ndbd-noofreplicas) was "4" for a cluster and only one forth of all the data nodes were available,  $mcmd$  reported that the cluster was "non-operational" when the show status  $-$ cluster command was run. (Bug #23330032)
- Agent: mcmd ignored status update from an ndbapi (or unmanaged mysqld) node when it reported an LSN lower than one already reported by some other agent. This was due to an unnecessary check on the reported LSNs, which has been removed by this fix. (Bug #23320387)
- Agent: When working with MySQL Cluster 7.5, resetting the Datadir parameter for a mysqld node using a [reset](https://dev.mysql.com/doc/mysql-cluster-manager/1.4/en/mcm-reset.html) command caused an error when the default data directory had contents inside. (Bug #23283577)
- Agent: If distributed privileges for mysqld nodes were used and the root password has been set on the cluster's mysqld nodes, after a new mysqld process was added, MySQL Cluster Manager failed to connect to it, as mcmd tried in vain to log on to the new mysqld node as  $\text{root}$  with an empty password. With this fix, mcmd then attempts in that situation to log on to the node as the user mcmd. Also, even if the  $root$  account is not secured, when distributed privileges are used, mcmd now attempts first to connect to a new mysqld node as mcmcd before it tries to create the mcmd user on the new node. (Bug #23274982, Bug #81391)
- **Agent:** The command [start process --added](https://dev.mysql.com/doc/mysql-cluster-manager/1.4/en/mcm-start-process.html) failed with the error "Unable to create nodegroup ..." when the parameter [NoOfReplicas](https://dev.mysql.com/doc/refman/5.7/en/mysql-cluster-ndbd-definition.html#ndbparam-ndbd-noofreplicas) was set to "3" or "4." (Bug #23257723)
- **Agent:** Some ndbmtd processes were being excluded from rolling restarts when the parameter [NoOfReplicas](https://dev.mysql.com/doc/refman/5.7/en/mysql-cluster-ndbd-definition.html#ndbparam-ndbd-noofreplicas) was set to "3" or "4." (Bug #23251630)
- Agent: With the parameter [NoOfReplicas](https://dev.mysql.com/doc/refman/5.7/en/mysql-cluster-ndbd-definition.html#ndbparam-ndbd-noofreplicas) set to "3" or "4," even when there was still one mirror node left in a nodegroup for a ndbmtd process, the [stop process](https://dev.mysql.com/doc/mysql-cluster-manager/1.4/en/mcm-stop-process.html) command issued for the ndbmtd node was rejected by mcmd. (Bug #23250053)
- **Agent:** When a quorum of majority of mome agents no longer existed (due to, for example, a network failure), an mcmd agent reported wrong statuses of failed processes even when those processes were local to its own host and were accessible by the agent. (Bug #23222658)
- **Agent:** When network connection to a host with a data node running was lost and then reestablished, the [show status](https://dev.mysql.com/doc/mysql-cluster-manager/1.4/en/mcm-show-status.html) command reported falsely that the data node was running again even though it had actually stopped. This fix makes sure the current status of the data node is properly reflected. (Bug #23220981)
- Agent: When there was a failure in setting the value of the parameter [LogDestination](https://dev.mysql.com/doc/refman/5.7/en/mysql-cluster-mgm-definition.html#ndbparam-mgmd-logdestination), mcmd, when returning an error, also issued sometimes a warning that an earlier runtime error had been overwritten. This is now prevented by putting in proper checking and handling for any existing error as a new error is being thrown. (Bug #23211849)
- Agent: If a warning was returned by mcmd after it executed a SET GLOBAL statement to a mysqld node, the same warning was issued to the agent  $log (mcmd. log)$  again and again each time a new SET GLOBAL statement was executed. (Bug #23211783)
- Agent: When the parameter [ArbitrationRank](https://dev.mysql.com/doc/refman/5.7/en/mysql-cluster-api-definition.html#ndbparam-api-arbitrationrank) was being set for a mysqld node, the data nodes and management nodes were not restarted, so they had no knowledge that the arbitration rank for the mysqld node has been changed. (Bug #23148368)
- Agent: In the case where there was only one ndb\_mgmd node in a cluster, during a rolling restart, after the ndb mgmd node was just restarted and a first data node was stopped, a second data node might fail before it got restarted, complaining that there was no arbitrator for the cluster. It was because the management node was still in the process of asserting itself as an arbitrator. With this fix, the restarting of data nodes only begin after they have all seen an arbitrator established. (Bug #23148061)
- Agent: A new ndbd or ndbmtd node could not be added to a cluster if [BackupDataDir](https://dev.mysql.com/doc/refman/5.7/en/mysql-cluster-ndbd-definition.html#ndbparam-ndbd-backupdatadir) specified a non-default location for cluster backups, and there were backups existing at that location. (Bug #23123364)
- **Agent:** When already existing nodes were added again to a cluster without being started and the cluster was stopped, a subsequent [start cluster --initial](https://dev.mysql.com/doc/mysql-cluster-manager/1.4/en/mcm-start-cluster.html) command failed. This was because mcmd attempted to recreate the already existing node groups, which this fix prevents. (Bug #23024367)
- Agent: While the my.cnf configuration files for added mysqld processes generated by mcmd used group suffixes for group titles in the files (for example  $[\text{mysgld}.50]$ ), the mysqld nodes were started without using the [--defaults-group-suffix](https://dev.mysql.com/doc/refman/5.7/en/option-file-options.html#option_general_defaults-group-suffix) option, causing the generated configurations to be unread by the  $mysqld$  node. With this fix, the group suffixes are no longer used. (Bug #22931198)
- **Agent:** On Windows platforms, an mcmd agent quit unexpectedly after it was unable to open a process handler to a PID. This fix makes mcmd able to handle the situation and not quit. (Bug #22886512)
- Agent: During the time when an [upgrade cluster](https://dev.mysql.com/doc/mysql-cluster-manager/1.4/en/mcm-upgrade-cluster.html) command is being performed, if a mysqld node that had not yet been upgraded failed somehow, it was mistakenly restarted with the newer instead of the older binary package. With this fix, the node is restarted with the original binary package it was running on. (Bug #22880634)
- Agent: Under some conditions, [set](https://dev.mysql.com/doc/mysql-cluster-manager/1.4/en/mcm-set.html)ting a configuration attribute for a cluster using the set command made mcmd quit unexpectedly, as more than one thread in MySQL Cluster Manager tried to change the cluster configurations together within a very short period of time, with one thread running into a checksum error for the repository directory and causing the agent to quit. This fix adds error checks, retries, and also exponential backoffs to handle the situation, in order to allow proper execution of the [set](https://dev.mysql.com/doc/mysql-cluster-manager/1.4/en/mcm-set.html) command. (Bug #22865068)
- **Agent:** A [restore cluster](https://dev.mysql.com/doc/mysql-cluster-manager/1.4/en/mcm-restore-cluster.html) command failed because one of the management nodes in the cluster was in the "starting" status, which should not prevent a cluster from being restored. (Bug #22755257)
- Agent: When the [start process --added](https://dev.mysql.com/doc/mysql-cluster-manager/1.4/en/mcm-start-process.html) command was used to start data nodes that were newly added, the command failed if there was an ndbapi node that was in the "connected" status, with the complaint that the ndbapi node was "already running." (Bug #22726592)
- Agent: If an earlier attempt to stop a mysqld node failed and left the node in a status of "stopping," a subsequent [stop cluster](https://dev.mysql.com/doc/mysql-cluster-manager/1.4/en/mcm-stop-cluster.html) command failed with a timeout. With this fix, the stop cluster command actually reattempts twice the shutdown of the "stopping" process, and throws a proper

error if the attempts fail. The timeout period for each attempt is also reduced to 5 seconds. (Bug #22682222, Bug #24735542)

References: See also: Bug #19805950.

- Agent: When performing a [create cluster](https://dev.mysql.com/doc/mysql-cluster-manager/1.4/en/mcm-create-cluster.html) command for a large cluster with many processes, mcmd tried to resolve the host name and check the validity of the package name for every single process, which could take a long time and cause the [create cluster](https://dev.mysql.com/doc/mysql-cluster-manager/1.4/en/mcm-create-cluster.html) command to fail with a timeout. mcmd now avoids repeated lookups for the same host name or package name, so the timeouts are prevented. (Bug #22671177)
- **Agent:** When a backup was actually completed after an [abort backup](https://dev.mysql.com/doc/mysql-cluster-manager/1.4/en/mcm-abort-backup.html) command had just been issued through the mcmd agent, the agent failed to respond to the backup completion, resulting in a timeout for the [abort backup](https://dev.mysql.com/doc/mysql-cluster-manager/1.4/en/mcm-abort-backup.html) command. With this fix, the abort backup command will error out under the situation. (Bug #22655696)
- **Agent:** When setting a value for the [log-error](https://dev.mysql.com/doc/refman/5.7/en/server-options.html#option_mysqld_log-error) attribute for a mysqld node using the [set](https://dev.mysql.com/doc/mysql-cluster-manager/1.4/en/mcm-set.html) command, mcmd failed to, as expected, append the extension .  $err$  to the supplied file name when it did not have an extension. (Bug #22588267)
- **Agent:** The mysql client hung as a status command was issued through it to a mysqld node, due to some communication packages remaining unhandled by mcmd. (Bug #22539167)
- Agent: The [autotune --dryrun](https://dev.mysql.com/doc/mysql-cluster-manager/1.4/en/mcm-autotune.html) command did not write to the .mcm script file the TCP connection attributes (for example, [SendBufferMemory](https://dev.mysql.com/doc/refman/5.7/en/mysql-cluster-tcp-definition.html#ndbparam-tcp-sendbuffermemory) and [ReceiveBufferMemory](https://dev.mysql.com/doc/refman/5.7/en/mysql-cluster-tcp-definition.html#ndbparam-tcp-receivebuffermemory)) it would set for the cluster when the  $-\text{dryrun}$  option was not used. (Bug #22517603)
- Agent: With two clusters running separately on two different hosts in the same site, the [autotune](https://dev.mysql.com/doc/mysql-cluster-manager/1.4/en/mcm-autotune.html)  $-$ -dryrun command for a cluster failed with an internal error, complaining that a dump file [for the other cluster running on the other host] could not be opened because it did not exist on the hostwhich was to be expected. (Bug #22465053, Bug #79586)
- **Agent:** If a cluster log rotation happened while MySQL Cluster Manager was starting the cluster, an mcmd agent failure would occur. This fix makes sure log rotation is properly detected and handled by mcmd. (Bug #22296243)
- Agent: For MySQL Cluster 7.4.8 and later, the [import config](https://dev.mysql.com/doc/mysql-cluster-manager/1.4/en/mcm-import-config.html) command imported the deprecated [PortNumber](https://dev.mysql.com/doc/refman/5.7/en/mysql-cluster-tcp-definition.html#ndbparam-tcp-portnumber) attribute under the [tcp] section of the cluster configuration file as "0.". The attribute is now skipped during a configuration import. (Bug #22274785)
- **Agent:** A [create cluster](https://dev.mysql.com/doc/mysql-cluster-manager/1.4/en/mcm-create-cluster.html) command failed with an error when one of the mcmd agents was down, even if that agent was not needed for the process. (Bug #22245706)
- **Agent:** When the utility mysql\_install\_db was run by the momd agent at the creation of a mysqld node, it was not run asynchronously, resulting sometimes in unnecessary delay for other mcmd processes. With this fix, the utility is now run asynchronously. (Bug #22238508)
- **Agent:** After a new host has been added to a cluster without a package being added for it, mcmd returned an error message to any  $q$ et and set command, saying that the parameter to be [get](https://dev.mysql.com/doc/mysql-cluster-manager/1.4/en/mcm-get.html) or [set](https://dev.mysql.com/doc/mysql-cluster-manager/1.4/en/mcm-set.html) did not exist. With this fix, a proper error message is returned. (Bug #21894353)
- **Agent:** On Windows platform, setting the [datadir](https://dev.mysql.com/doc/refman/5.7/en/server-system-variables.html#sysvar_datadir) option for a mysqld node in the Windows file path format caused the momd agent to stop unexpectedly after it failed to restart the mysqld node. It was due to a mishandling of the Windows format file path, which has now been fixed. (Bug #19209870)
- **Agent:** A rolling restart of the cluster performed by mcmd timed out while waiting for GCP and LCP takeover events to complete among the data nodes. With this fix, the timeout is avoided by having mcmd check for the status of the takeover events and wait until the involved data nodes are ready before trying to stop them. (Bug #14230789)
- **Client:** Spaces in quoted option values for MySQL Cluster Manager were lost (for example, with "--prompt='mcm1.4.1> '," the prompt for the mcm client became "mcm1.4.1>" [with no space at the end]). (Bug #24528495)
- Client: When the mcm client was being started with the  $-\text{delay}$  option, if the mysql client could not be found at the expected location, the mcm client failed with a segmentation fault. (Bug #24522244)
- Client: The success messages returned by the [autotune --dryrun](https://dev.mysql.com/doc/mysql-cluster-manager/1.4/en/mcm-autotune.html) and [import config -](https://dev.mysql.com/doc/mysql-cluster-manager/1.4/en/mcm-import-config.html) [dryrun](https://dev.mysql.com/doc/mysql-cluster-manager/1.4/en/mcm-import-config.html) commands referred users to the agent log file for the proposed settings to be applied to the cluster, but the settings were not actually in the file. The success messages now give the path to the .mcm script file that contains the settings. (Bug #22280689)
- Client: After the mcmd agent on a certain host failed, the mcm client continued to report the statuses of the processes on the host to "running" while the mcmd agent log and the ndb\_mgmd queries already showed their statuses to be "unknown.". (Bug #22174415)

## <span id="page-19-0"></span>**Changes in MySQL Cluster Manager 1.4.0 (2015-12-07)**

This section documents all changes and bug fixes that have been applied in MySQL Cluster Manager 1.4.0 since the release of MySQL Cluster Manager version 1.3.6.

- <span id="page-19-3"></span>• [Functionality Added or Changed](#page-19-1)
- [Bugs Fixed](#page-19-2)

### <span id="page-19-1"></span>**Functionality Added or Changed**

- **Packaging:** MySQL Cluster Manager is now built and shipped with GLib-2.44.0, OpenSSL 1.0.1p, and the MySQL 5.6 client library. (Bug #22202878)
- Agent: A warning is now logged (if  $log-level=warming$ ) when a failed process is not restarted because the parameter [StopOnError](https://dev.mysql.com/doc/refman/5.7/en/mysql-cluster-ndbd-definition.html#ndbparam-ndbd-stoponerror) is set to true. (Bug #21575241)
- **Agent:** When using the [import cluster](https://dev.mysql.com/doc/mysql-cluster-manager/1.4/en/mcm-import-cluster.html) command, if a mysqld node was started on the command line with options outside of a special, pre-defined set, the import failed with the complaint that those options were unsupported. Now, the import continues, as long as those options and their values are also included in the node's configuration created by MySQL Cluster Manager for import. (Bug #21363732)
- Agent: Two new options have been introduced for the [upgrade cluster](https://dev.mysql.com/doc/mysql-cluster-manager/1.4/en/mcm-upgrade-cluster.html) command: [--retry](https://dev.mysql.com/doc/mysql-cluster-manager/1.4/en/mcm-upgrade-cluster.html#mcmopt_upgrade-cluster_retry) and  $-$ -nodeid. They, together with the  $-$ -force option, allow a retry after an initial attempt to upgrade a cluster has failed. See the description for [upgrade cluster](https://dev.mysql.com/doc/mysql-cluster-manager/1.4/en/mcm-upgrade-cluster.html) for details. (Bug #20469067, Bug #16932006, Bug #21200698)
- **Client:** The [get](https://dev.mysql.com/doc/mysql-cluster-manager/1.4/en/mcm-get.html) command now returns attributes in the same order as the MySQL Cluster ndb\_mgmd command does when the [--print-full-config](https://dev.mysql.com/doc/refman/5.7/en/mysql-cluster-programs-ndb-mgmd.html#option_ndb_mgmd_print-full-config) option is used, with the non-data nodes being listed first and other nodes listed in increasing order of their node IDs. (Bug #22202973)
- **Client:** A new [autotune](https://dev.mysql.com/doc/mysql-cluster-manager/1.4/en/mcm-autotune.html) command has been introduced, which tunes a number of parameters of the cluster to optimize its performance. (Bug #22202855)
- Client: The [show settings](https://dev.mysql.com/doc/mysql-cluster-manager/1.4/en/mcm-show-settings.html) command has a new [--hostinfo](https://dev.mysql.com/doc/mysql-cluster-manager/1.4/en/mcm-show-settings.html#mcmopt_show-settings_hostinfo) option, with which the command prints out information on the host the mcm client is connected to. (Bug #21923561)
- Client: You can now use the wildcard  $*$  (asterisk character) to match attribute names in a  $q$ <sub>et</sub> command. See The get [Command](https://dev.mysql.com/doc/mysql-cluster-manager/1.4/en/mcm-get.html) for examples. (Bug #18069656)

### <span id="page-19-2"></span>**Bugs Fixed**

• **Agent:** On Windows platform, after a cluster import, the subsequent cluster restart timed out if a nondefault value of the option  $-\text{pid-file}$  had been imported for a mysqld node. (Bug #21945519)

References: This issue is a regression of: Bug #21111944.

- Agent: When a data node could not be restarted after a [set](https://dev.mysql.com/doc/mysql-cluster-manager/1.4/en/mcm-set.html) command because some attributes were [set](https://dev.mysql.com/doc/mysql-cluster-manager/1.4/en/mcm-set.html) wrongly, another set command could not be used to correct the attributes, because the set command required the data node to be running. With this fix, the second [set](https://dev.mysql.com/doc/mysql-cluster-manager/1.4/en/mcm-set.html) command can now be executed even when the data node is not running, as long as the [--force](https://dev.mysql.com/doc/mysql-cluster-manager/1.4/en/mcm-upgrade-cluster.html#mcmopt_upgrade-cluster_force) option is used. The failed node is then restarted, followed by a rolling restart of the cluster. (Bug #21943518)
- **Agent:** [restore cluster](https://dev.mysql.com/doc/mysql-cluster-manager/1.4/en/mcm-restore-cluster.html) timed out when the number of tables in the cluster was huge (>1000). It was because a timeout extension was blocked. This fix unblocks the extension. (Bug #21393857)
- **Agent:** At the initial startup of a large cluster (with memory size on the order of 10GB), the process might time out while waiting for a data node to start. This fix makes the transaction timeout longer for data node initiation. (Bug #21355383)
- **Agent:** Under some conditions, a [show status](https://dev.mysql.com/doc/mysql-cluster-manager/1.4/en/mcm-show-status.html) command might report negative node group ID values for processes after an [add process](https://dev.mysql.com/doc/mysql-cluster-manager/1.4/en/mcm-add-process.html) command was completed. That was because the agent reported the node group IDs before their proper values had arrived, after the creation of new node groups. This fix makes the agent wait for the correct node group IDs before reporting them. (Bug #21346804)
- **Agent:** After successful the execution of an [add process](https://dev.mysql.com/doc/mysql-cluster-manager/1.4/en/mcm-add-process.html) and a subsequent [start process -](https://dev.mysql.com/doc/mysql-cluster-manager/1.4/en/mcm-start-process.html) [added](https://dev.mysql.com/doc/mysql-cluster-manager/1.4/en/mcm-start-process.html) command, a third command that was issued very shortly afterward might fail. This was due to the way the updates for the processes' statuses were handled after the new nodes were added, which has now been corrected. (Bug #21138604)

References: See also: Bug #21346804.

- **Agent:** Setting a value for a "key-only" option for a MySQL node (that is, an option that does not take a value—for example, [skip\\_show\\_database](https://dev.mysql.com/doc/refman/5.7/en/server-system-variables.html#sysvar_skip_show_database)) with the [set](https://dev.mysql.com/doc/mysql-cluster-manager/1.4/en/mcm-set.html) command and restarting the cluster afterward caused mcmd to attempt a cluster upgrade and back up the cluster. (Bug #21098403)
- **Agent:** The [create site](https://dev.mysql.com/doc/mysql-cluster-manager/1.4/en/mcm-create-site.html) command sometimes failed with the error message "Lost connection to MySQL server during query." It was due to an error in the code that handled the socket, which has now been fixed. (Bug #21027818)
- **Agent:** Parameters listed under the [mysqld default] or [tcp default] section of the config. ini file were not imported as configuration parameters for unmanaged API nodes. (Bug #20889471)
- <span id="page-20-0"></span>• Client: Output of the [get](https://dev.mysql.com/doc/mysql-cluster-manager/1.4/en/mcm-get.html) command used with the [--include-defaults](https://dev.mysql.com/doc/mysql-cluster-manager/1.4/en/mcm-get.html#mcmopt_get_include-defaults) (-d) option did not include matching TCP attributes that had default values. (Bug #21895322)

## Index

## **Symbols**

--core-file, [5](#page-4-2) --disable-indexes, [3](#page-2-3) --include-stored-grants, [3](#page-2-3) --initial, [5](#page-4-2) --remove-angel, [5](#page-4-2) --sequential-restart, [3](#page-2-3)

### **A**

add hosts, [14](#page-13-2) add package, [5](#page-4-2), [14](#page-13-2) add process, [3,](#page-2-3) [8,](#page-7-4) [14](#page-13-2), [14](#page-13-2), [20](#page-19-3) Agent, [3](#page-2-3), [5](#page-4-2), [7](#page-6-2), [8,](#page-7-4) [10](#page-9-3), [11,](#page-10-3) [13,](#page-12-3) [14](#page-13-2), [20](#page-19-3) agent back, [7](#page-6-2)

agent recovery, [5](#page-4-2) agent restart, [5](#page-4-2) agent startuup, [5](#page-4-2) ArbitrationRank, [14](#page-13-2) audit\_log\_read\_buffer\_size, [7](#page-6-2) autotune, [14](#page-13-2)

#### **B**

backup agents, [13,](#page-12-3) [14](#page-13-2) backup cluster, [5,](#page-4-2) [14](#page-13-2) backupdatadir, [14](#page-13-2) backupid, [14](#page-13-2) bootstrap, [8](#page-7-4)

### **C**

checksum, [11](#page-10-3) Client, [3,](#page-2-3) [5,](#page-4-2) [8,](#page-7-4) [11,](#page-10-3) [14](#page-13-2), [20](#page-19-3) cluster import, [11](#page-10-3) collect log, [5](#page-4-2) collect logs, [5,](#page-4-2) [7,](#page-6-2) [10](#page-9-3), [11](#page-10-3), [13,](#page-12-3) [14](#page-13-2) comma, [3](#page-2-3) command-line-only attributes, [5](#page-4-2) config.ini, [7,](#page-6-2) [20](#page-19-3) connection error, [3](#page-2-3) CPU usage, [11](#page-10-3) create cluster, [7](#page-6-2), [14](#page-13-2) create root user, [14](#page-13-2) create site, [5](#page-4-2), [10,](#page-9-3) [20](#page-19-3)

#### **D**

datadir, [14](#page-13-2) delete cluster, [8,](#page-7-4) [10](#page-9-3) delete package, [3](#page-2-3) deprecation, [14](#page-13-2)

### **E**

error, [13](#page-12-3) Error 5017, [3](#page-2-3), [5](#page-4-2) Error 5200, [5](#page-4-2) error codes, [11](#page-10-3) error message, [3](#page-2-3) errors, [5](#page-4-2) exit report, [8](#page-7-4)

## **F**

failed process, [8](#page-7-4)

## **G**

get, [14,](#page-13-2) [20](#page-19-3)

### **H**

hostname, [13](#page-12-3) hosts, [14](#page-13-2)

### **I**

import cluster, [3](#page-2-3), [5](#page-4-2), [14](#page-13-2)

import config, [3](#page-2-3), [10](#page-9-3), [11,](#page-10-3) [13](#page-12-3), [14](#page-13-2) Incompatible Change, [3](#page-2-3) INCOMPLETE, [13](#page-12-3) init.d, [5](#page-4-2) installing, [14](#page-13-2) IP address, [7](#page-6-2)

#### **L**

list backups, [7](#page-6-2), [14](#page-13-2) list hosts, [5](#page-4-2) list nextnodeid, [11](#page-10-3) log, [14](#page-13-2) log rotation, [14](#page-13-2) log-level, [14](#page-13-2) LogDestination, [14](#page-13-2) log\_error, [14](#page-13-2) LSN, [14](#page-13-2)

#### **M**

maximum noumber of nodes, [3](#page-2-3) mcmd, [5](#page-4-2) mcmd log, [5](#page-4-2) mcmd upgrade, [14](#page-13-2) memory leak, [5](#page-4-2) memory usage, [3](#page-2-3) Microsoft Windows, [14](#page-13-2) my.cnf, [14](#page-13-2) mysql client, [14](#page-13-2) mysqld, [5,](#page-4-2) [14](#page-13-2) mysqld recovery, [13](#page-12-3) mysqldump, [14](#page-13-2) mysql\_install\_db, [14](#page-13-2)

### **N**

ndbd, [5](#page-4-2) ndbinfo\_table\_prefix, [14](#page-13-2) ndbmtd, [5](#page-4-2), [14](#page-13-2) ndb\_config, [14](#page-13-2) ndb\_mgmd, [14](#page-13-2) ndb\_mgmt, [13](#page-12-3) network, [14](#page-13-2) network partitioning, [11](#page-10-3) node groups, [3](#page-2-3) node status, [10](#page-9-3) nodegroup, [8](#page-7-4)

### **O**

OL7, [13](#page-12-3) openSSL, [3](#page-2-3) option vluaes, [14](#page-13-2)

#### **P**

Packaging, [3,](#page-2-3) [13](#page-12-3), [20](#page-19-3) parallel backups, [7](#page-6-2) process handle, [8](#page-7-4) process handler, [14](#page-13-2) progress, [13](#page-12-3)

progressbar, [13](#page-12-3)

### **Q**

quotes, [14](#page-13-2)

#### **R**

remove process, [3](#page-2-3) reset, [14](#page-13-2) restart, [8](#page-7-4), [11](#page-10-3) restart cluster, [14](#page-13-2) restore agent, [5](#page-4-2) restore cluster, [3](#page-2-3), [5,](#page-4-2) [8,](#page-7-4) [13](#page-12-3), [14](#page-13-2) retore cluster, [7](#page-6-2) reverse DNS lookup, [5](#page-4-2) rolling restart, [3,](#page-2-3) [5](#page-4-2), [14](#page-13-2) rotate log, [3,](#page-2-3) [7,](#page-6-2) [8](#page-7-4)

### **S**

set, [3](#page-2-3), [5,](#page-4-2) [8,](#page-7-4) [11](#page-10-3), [14](#page-13-2), [20](#page-19-3) set global, [14](#page-13-2) set wait\_timeout, [14](#page-13-2) show settings, [5,](#page-4-2) [11](#page-10-3) show status, [13](#page-12-3), [14](#page-13-2) shut down, [11](#page-10-3) shutdown, [7](#page-6-2) skip-grant-table, [3](#page-2-3) skip-init option, [11](#page-10-3) start cluster, [3,](#page-2-3) [8,](#page-7-4) [10,](#page-9-3) [11](#page-10-3), [14](#page-13-2) start cluster initial, [14](#page-13-2) start process, [14](#page-13-2) status, [14](#page-13-2) stop cluster, [3](#page-2-3), [8](#page-7-4), [13](#page-12-3), [14](#page-13-2) stop process, [8,](#page-7-4) [13](#page-12-3), [14](#page-13-2) StopOnError, [13](#page-12-3) sync, [13](#page-12-3)

## **T**

temporary files, [5](#page-4-2) timeout, [10](#page-9-3), [11](#page-10-3), [14,](#page-13-2) [20](#page-19-3)

## **U**

update process, [3](#page-2-3), [5,](#page-4-2) [10](#page-9-3), [13](#page-12-3) upgrade, [5](#page-4-2) upgrade cluster, [3](#page-2-3) upgrade mcm, [14](#page-13-2)

## **V**

validate\_password, [11](#page-10-3)

### **W**

Windows platform, [5](#page-4-2)

## **Z**

zombie threads, [10](#page-9-3)